# 10370 Above Average

It is said that 90% of frosh expect to be above average in their class. You are to provide a reality check.

### Input

The first line of standard input contains an integer C, the number of test cases. C data sets follow. Each data set begins with an integer, N, the number of people in the class  $(1 \leq N \leq 1000)$ . N integers follow, separated by spaces or newlines, each giving the final grade (an integer between 0 and 100) of a student in the class.

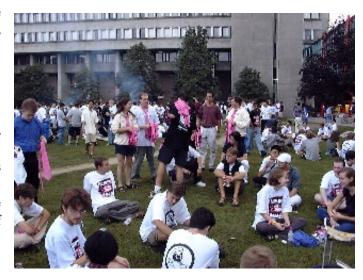

## Output

For each case you are to output a line giving the percentage of students whose grade is above average, rounded to 3 decimal places.

## **Sample Input**

5 5 50 50 70 80 100 7 100 95 90 80 70 60 50 3 70 90 80 3 70 90 81 9 100 99 98 97 96 95 94 93 91

### **Sample Output**

40.000% 57.143% 33.333% 66.667% 55.556%